# STA4502 MiniProject

## Zhenan Fan Student $#$  1000233151 Yeming Wen Student# 1000523882

#### March 3, 2016

We are applying MCMC algorithm to Bayesian linear regression in the context of polynomial fitting problem. In particular, we are interested in the predictive distribution. In this mini-project, we first define an arbitrary nonlinear function

$$
f(x) = \frac{1}{6}(3\sin(2(x/3+1)^2) + 6\cos(2(x/3+1)^2) + 8)
$$

Then we generate 301 data points from  $f(x)$  with noise as our training data. Our goal is to use Bayesian linear regression to predict  $\hat{f}(x^*)$  and then we can compare it to  $f(x^*)$  to see how well our algorithm did. In this project we assume  $p(t|x, w, \beta) \sim N(t) \sum_{j=0}^{D} w_j x^j, \beta^{-1}$ , which means we want to fit a polynomial to the training data set. Also, we give a normal prior to the weights  $p(w) \sim N(w|0, aI)$ . Then we can write down the predictive distribution, let  $D$  denote the training data set,  $x^*$  denote the given input, and  $t^*$  is our prediction,

$$
p(t^*|x^*, D) = \int \int \int p(t^*|x^*, w, \beta) p(w|D, a, \beta) p(a, \beta|D) dw da d\beta
$$

We can consider  $p(t^*|x^*, w, \beta)$  as the likelihood function and  $p(w|D, a, \beta)$  as the posterior distribution. In general, let  $M$  be the number of iterations in MCMC algorithm. To simplify the model, we assume positive  $f(x)$ , then we only have to consider positive  $t^*$ . Also, we generate an alphalist and a betalist with normal distribution with mean 0 and corresponding training data variance. So within one MCMC iteration, we treat  $a, \beta$  as constants, so  $p(a, \beta|D)$  is removed, which implies,

$$
p(t^*|x^*,D) = \int p(t^*|x^*,w,\beta)p(w|D,a,\beta)dw
$$

Next we are interested in the mean of predictive distribution. So we want to compute

.

$$
E(t^*) = \int t^* p(t^* | x^*, D) dt^* \tag{1}
$$

$$
= \int \int t^* p(t^* | x^*, w, \beta) p(w | D, a, \beta) dw dt^* \tag{2}
$$

$$
= \int \int e^{t^*} t^* p(t^* | x^*, w, \beta) p(w | D, a, \beta) e^{-t^*} dw dt^* \tag{3}
$$

In this model, we fit a 5-degree polynomial and try to predict values for 20 new inputs, so we have the following likelihood function

$$
p(t|x, w, \beta) \sim N(t | \sum_{j=0}^{5} w_j x^j, \beta^{-1})
$$

Also we let  $\pi = p(w|D, a, \beta)$ , which it is the posterior distribution of w. i.e.

$$
\pi(w) \propto p(w|a,\beta) * p(target|input, w, a, \beta)
$$

To be consistent to the notation in class, we set  $h(t^*, w) = e^{t^*} t^* p(t^* | x^*, w, \beta)$ , where  $p(t^* | x^*, w, \beta)$  is the likelihood function for new input.

In the MCMC algorithm, we first initialize w according to the prior, which it is a 6-dimensional vector. Next

we ran something similar to Metropolis algorithm. Specifically, we propose a new vector  $w'$ , and accept it with probability  $\frac{\pi(w')}{\pi(w)}$  $\frac{\pi(w')}{\pi(w)}$ . Then with this w (it's w' if we accept otherwise it is the w from last iteration), and sampling  $t^*$  from  $exp(1)$ , we can compute  $h(t^*, w, x)$  within this iteration, where x is the new input value and we have 20 of them.

Repeat the above procedure M times, the mean of hlist after burn-in is our final prediction for 20 new inputs. Also we keep track of the value of  $w$ , so we can write down our fitted polynomial.

#### Listing 1: Random Walk Metropolis R code

 $#Target$  polynomial:

```
f = function (x) \{ (3*sin(2*(x/3+1)^2)) + 6*cos(2*(x/3+1)^2)) + 8 \}/6 \}input = seq(from=0, to=3, by=0.01)y = f(input)
target = y + <b>rnorm</b>(301, 0, 0.2)plot(input, target, col='deepskyblue4', xlabel='x', main='Observed_data')# Define function for varfactvarfact \leq function (series) { 2 * sum (acf (series, plot=FALSE)$acf) – 1 }
D = 6noise = sd(target)# points want to extimates
x starlist = runif(20)
# exact values
ylist = f(xstatlist)# return polynomial with coefficients in w
poly = function(w, x, D)s = 0for (i \text{ in } 1:\mathbf{D})s = s + w[i] * x^(i-1)}
  return(s)}
h = function (t, w, \text{beta}, x)return(exp(t)*t*dommt(t, mean = poly(w, x, D), sd = 1/beta))}
logmultiporm = function (w, alpha, D)log ( (2*pi)^(-0.5*D)*(1/alpha)^(-0.5*D)*exp(-0.5*alpha*pma*sum(w<sup>2</sup>))}
\log g = \textbf{function}(w, \text{input}, \text{target}, \text{alpha}, \text{beta}, D)s = 0for (i in 1: length (\text{target})) {
     s = s + \text{dnorm}(\text{target}[i], \text{poly}(w, \text{input}[i], D), 1/\text{beta}, \text{log} = \text{TRUE})}
  return(s + logarithm(w, alpha, D))}
```

```
M = 110000 # run length
B = 10000 # amount of burn-in
al p h a l i s t = abs (rnorm (M, 0, n oise))
beta is t = abs(1/rnorm(M, 0, noise))t l i s t = \operatorname{rexp}(M)# for keeping track of valueswmatrix = matrix(\text{rep}(0, M*D), nrow = D, ncol = M)hmatrix = \text{matrix}(\text{rep}(0, M*20), \text{now} = 20, \text{ncol} = M)numaccept = 0\# overdispersed starting distribution (dim=D)
W = \text{rnorm}(D, 0, 1/\text{alpha list}[1])sigma = 0.5 \# proposal scalfor (i in 1:M) {
  Y = W + sigma * rnorm(D) # proposal value (dim=D)
  U = \text{runif}(1) \# for <i>accept/reject</i>a = \log g(Y, input, target, alphabet[i], betalist[i],D) -\log g(W, \text{input}, \text{target}, \text{alphabet}[i], \text{beta}[i], \text{D}) \# for accept/rejectif (\log(U) < a) {
     W = Y \# accept \text{ property}numaccept = numaccept + 1}
   for (j \text{ in } 1:\mathbf{D})wmatrix [i, i] = W[i]}
   for (k \text{ in } 1:20) {
     hmatrix [k, i] = h(t \text{list} [i], W, \text{betalist} [i], \text{xstarlist} [k]);}
}
for (k \text{ in } 1:20) {
   estimate = mean(hmatrix [k, (B+1):M])iidse = sd(hmatrix [k,(B+1):M]) / sqrt(M-B)se = \text{iids} \, \text{esqrt} \left( \, \text{varfact} \left( \, \text{hmatrix} \left[ k, (B+1):M \right] \right) \, \right)cat("Estimate\_for \bot x = \bot", x startlist [k], "="", estimate",",\BoxTrue \Boxvalue \Box ( f (x)) = \Box", y list [k], "\n")
   cat (" approximate -95\% confidence interval is (", estimate -1.96 * se, ",",
        estimate + 1.96 \ast se, "\ln\ln"
}
w = wmatrix [,M]
predictpoly = polynomial(coef = w)plot (predictpoly, xlim = c(0,3), ylim = c(0,3))points (input, target, type = "p", col='deepskyblue4', xlab='x', main='Observed data')
```
And we get the output

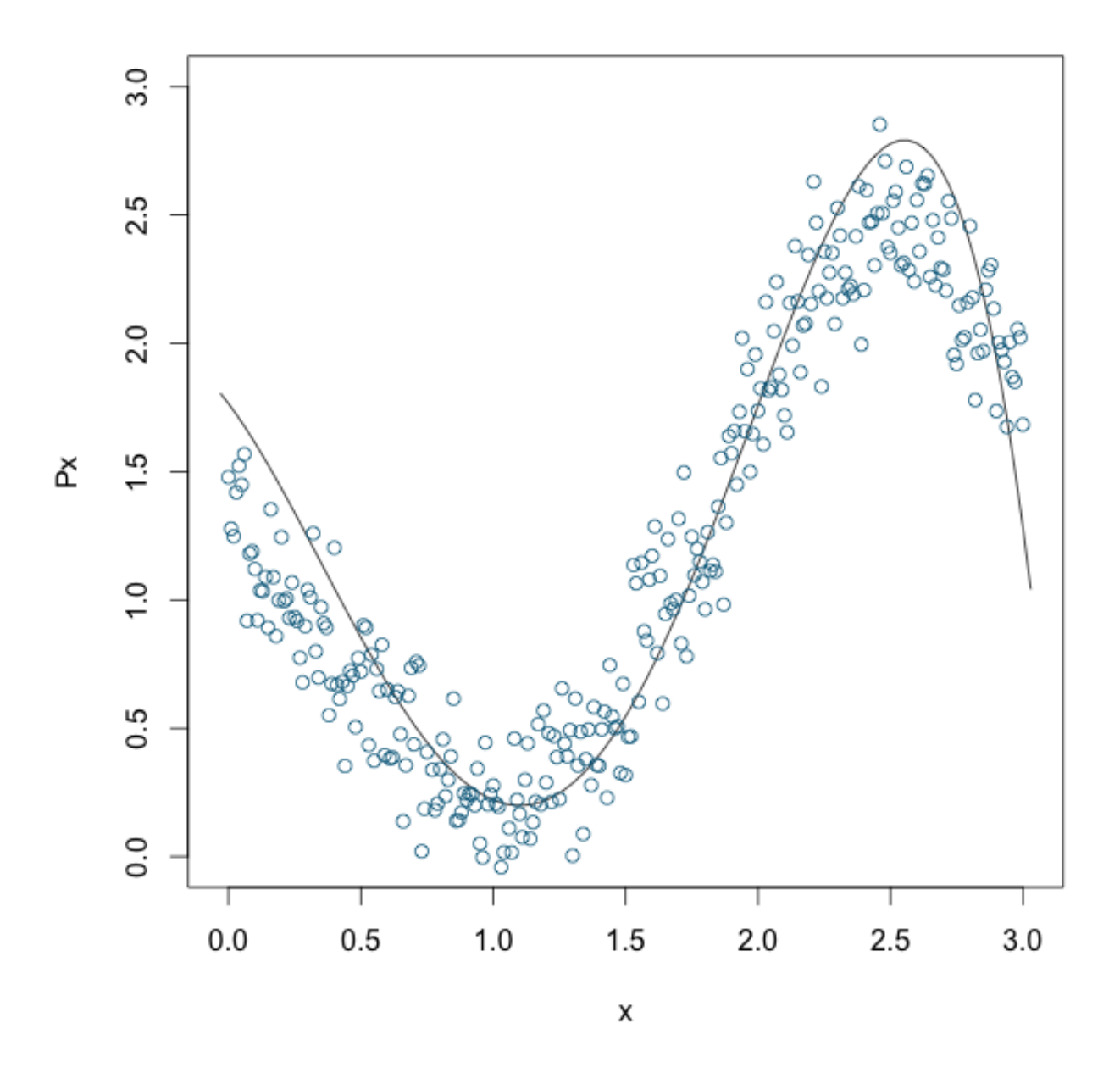

Listing 2: R output

Estimate for  $x = 0.160577$  is 1.419294, True value  $(f(x)) = 1.127248$ approximate  $95\%$  confidence interval is (  $1.391167$  ,  $1.44742$  )

Estimate for  $x = 0.9899601$  is 0.4158945, True value  $(f(x)) = 0.2178462$ approximate  $95\%$  confidence interval is (0.4081417, 0.4236472)

Estimate for  $x = 0.453312$  is 0.9170817, True value  $(f(x)) = 0.6876926$ approximate  $95\%$  confidence interval is (  $0.9031105$  ,  $0.9310528$  )

Estimate for  $x = 0.5914694$  is 0.7158354, True value  $(f(x)) = 0.5068513$ approximate  $95\%$  confidence interval is (0.7059315, 0.7257393) Estimate for  $x = 0.7428511$  is  $0.5504592$ . True value  $(f(x)) = 0.3479855$ approximate  $95\%$  confidence interval is (0.5426297, 0.5582888) Estimate for  $x = 0.464768$  is 0.9075627, True value  $(f(x)) = 0.671718$ approximate 95% confidence interval is (0.8920921, 0.9230332) Estimate for  $x = 0.07897275$  is 1.522164, True value  $(f(x)) = 1.252638$ approximate  $95\%$  confidence interval is (  $1.49407$  ,  $1.550257$  ) Estimate for  $x = 0.6387615$  is  $0.6542706$ , True value  $(f(x)) = 0.4520785$ approximate  $95\%$  confidence interval is ( $0.645401$ ,  $0.6631402$ ) Estimate for  $x = 0.5817941$  is 0.7331457, True value  $(f(x)) = 0.5185618$ approximate  $95\%$  confidence interval is (0.7220487, 0.7442426) Estimate for  $x = 0.7518658$  is  $0.5440949$ , True value  $(f(x)) = 0.3401651$ approximate  $95\%$  confidence interval is (  $0.5359097$  ,  $0.5522802$  ) Estimate for  $x = 0.08717507$  is 1.513882, True value  $(f(x)) = 1.24011$ approximate  $95\%$  confidence interval is (  $1.482046$  ,  $1.545719$  ) Estimate for  $x = 0.9182943$  is 0.4404978, True value  $(f(x)) = 0.2361555$ approximate  $95\%$  confidence interval is ( $0.4326342$ ,  $0.4483613$ ) Estimate for  $x = 0.3694$  is 1.046509, True value  $(f(x)) = 0.8087238$ approximate  $95\%$  confidence interval is  $(1.030208, 1.06281)$ Estimate for  $x = 0.5742994$  is 0.7416084, True value  $(f(x)) = 0.5277443$ approximate  $95\%$  confidence interval is ( $0.7308318$ ,  $0.752385$ ) Estimate for  $x = 0.6752285$  is 0.6152825, True value  $(f(x)) = 0.4128695$ approximate  $95\%$  confidence interval is ( $0.6068049$ ,  $0.6237601$ ) Estimate for  $x = 0.8706393$  is 0.4635071, True value  $(f(x)) = 0.2575953$ approximate  $95\%$  confidence interval is  $(0.4556642, 0.4713501)$ Estimate for  $x = 0.2876286$  is 1.197784, True value  $(f(x)) = 0.9316992$ approximate  $95\%$  confidence interval is  $(1.177637, 1.21793)$ Estimate for  $x = 0.674066$  is 0.6179598, True value  $(f(x)) = 0.4140761$ approximate  $95\%$  confidence interval is ( $0.6088086$ ,  $0.6271109$ ) Estimate for  $x = 0.7465105$  is  $0.5465784$ , True value  $(f(x)) = 0.3447863$ approximate  $95\%$  confidence interval is ( $0.5390394$ ,  $0.5541173$ ) Estimate for  $x = 0.1921243$  is 1.367434, True value  $(f(x)) = 1.078529$ approximate  $95\%$  confidence interval is ( $1.341655$ ,  $1.393213$ ) estimate polynomial :  $1.76558 - 1.370776*x - 1.774254*x^2 + 1.83905*x^3 - 0.1733876*x^4$  - $0.06588073*x^5$ 

### Here is the code for Variable-At-A-Time Algorithm

```
Listing 3: Variable-At-A-Time R code
```

```
#Target polynomial:
```

```
f = function (x) {(3 * sin (2 * (x/3+1)^2) + 6 * cos (2 * (x/3+1)^2) + 8 )/6}
input = seq (from=0, to=3, by=0.01)y = f(input)
target = y + <b>norm</b>(301, 0.0.2)plot(input, target, col='deepskyblue4', xlabel='x', main='Observed_data')# Define function for varfactvarfact \leq function (series) { 2 * sum (acf (series, plot=FALSE)$ acf) – 1 }
D = 6noise = sd(target)# points want to extimates
xstarlist = runif (20, 0, 3)# exact values
ylist = f(xstatlist)# return polynomial with coefficients in w
poly = function(w, x, D)s = 0for (i \text{ in } 1:D) {
     s = s + w[i] * x^(i-1)}
  return ( s )
}
h = function(t, w, beta, x)return (exp(t) * t * dnorm(t, mean = poly(w, x, D), sd = 1/beta))}
logmultinorm = function (w, alpha, D){
  log ( (2*pi)^(-0.5*D)*(1/alpha)^(-0.5*D)*exp(-0.5*alpha*span(w^2))}
\log g = \textbf{function}(w, \text{input}, \text{target}, \text{alpha}, \text{beta}, D)s = 0for (i in 1: length (\text{target}))}
     s = s + \text{dnorm}(\text{target}[i], \text{poly}(w, \text{input}[i], D), 1/\text{beta}, \text{log} = \text{TRUE})}
  return(s + logmultinorm(w, alpha, D))}
M = 110000 # run length
B = 10000 # amount of burn-in
al p h a l i s t = abs (rnorm (M, 0, n \text{oise}))
beta ist = abs(1/rnorm(M, 0, noise))
```

```
t l i s t = \operatorname{rexp}(M)# for keeping track of valueswmatrix = matrix(\text{rep}(0, M*D), nrow = D, ncol = M)hmatrix = matrix(rep(0, M*20), nrow = 20, ncol = M)numaccept = 0\# overdispersed starting distribution (dim=D)
W = \text{norm}(D, 0, 1/\text{alpha list}[1])sigma = 0.1 # proposal scaling
for (i \text{ in } 1:M) {
  coord = floor ( runif (1,1, D+1) ) # uniform on \{1,2,..., D\}Y = WY[coord] = W[coord] + sigma * rnorm(1) # proposalU = \text{runif}(1) \# for <i>accept/reject</i>a = \log g(Y, input, target, alphabet[i], betalist[i],D) -\log g(W, \text{input}, \text{target}, \text{alphabet}[i], \text{beta}[i], \text{D}) \# for accept/rejectif (\log(U) < a) {
    W = Y # accept proposal
     numaccept = numaccept + 1}
  for (j \text{ in } 1:\mathbf{D})wmatrix [j, i] = W[j]}
  for (k \text{ in } 1:20) {
     hmatrix [k, i] = h(t \text{list} [i], W, \text{beta} [i], \text{x starlist} [k]);}
}
for (k \text{ in } 1:20) {
   estimate = mean(hmatrix [k, (B+1):M])iidse = sd(hmatrix [k,(B+1):M]) / sqrt(M-B)se = \text{iides} * \text{sqrt}(\text{varfact}(\text{hmatrix}[k,(B+1):M]))cat("Estimate\_for \_\ x \_\_\_\{" , xstarlist[k], "is", settimate", "
\texttt{...True\_value\_}(\ f(x)) \text{...is...}, \ \ \text{ylist}\ [k] \ , \ \text{``\texttt{'n''}})cat (" approximate -95\% confidence interval is (", estimate -1.96 * se, ",",
        estimate + 1.96 \ast se, "\ln\ln"
}
cat('`acceptance_rate = ," , numaccept/M )w = wmatrix [,M]
predictpoly = polynomial(coef = w)plot (predictpoly, xlim = c(0,3), ylim = c(0,3))points (input, target, type = "p", col='deepskyblue4', xlab='x', main='Observed_data')
```
And we get the output

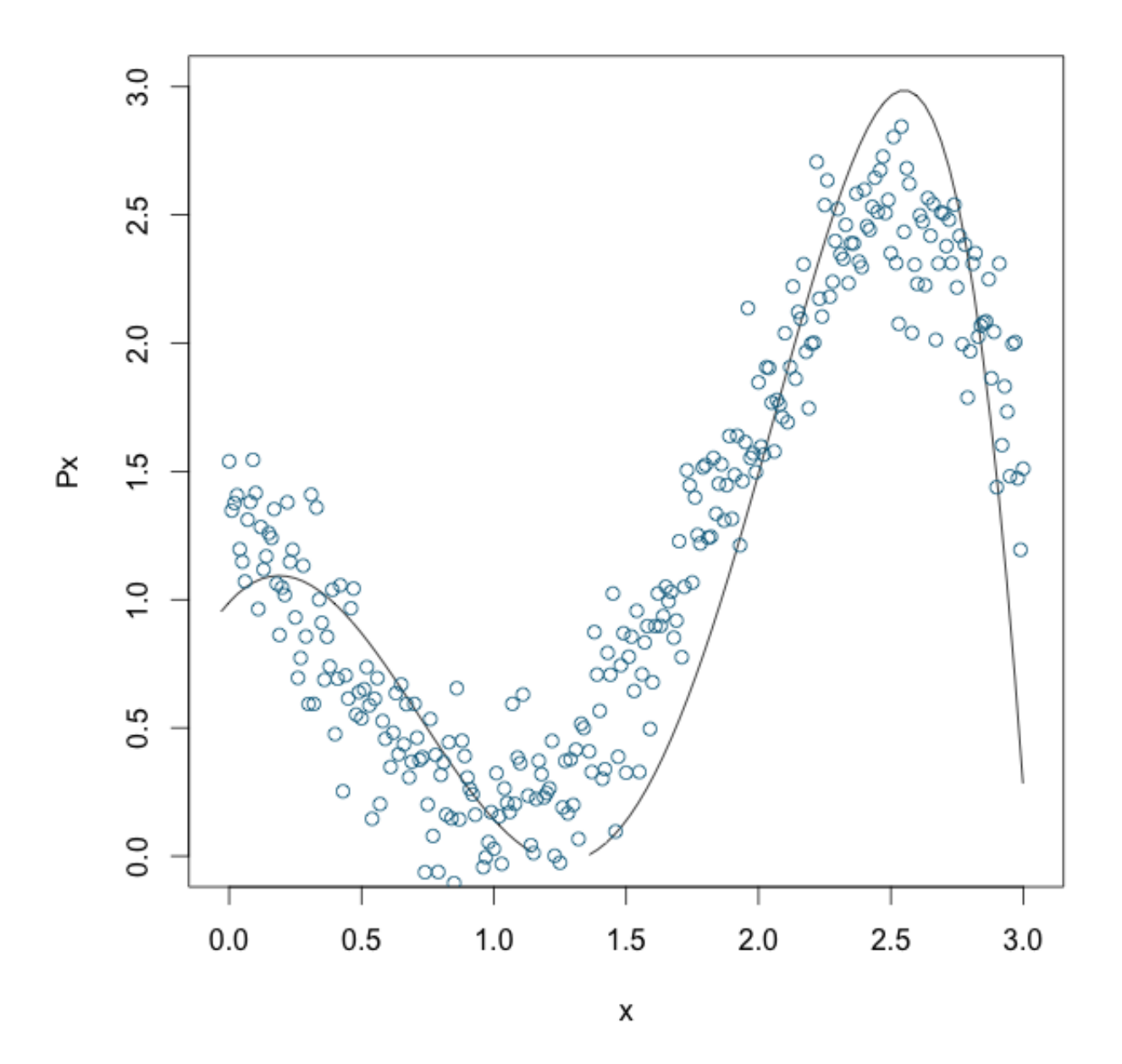

Listing 4: R output

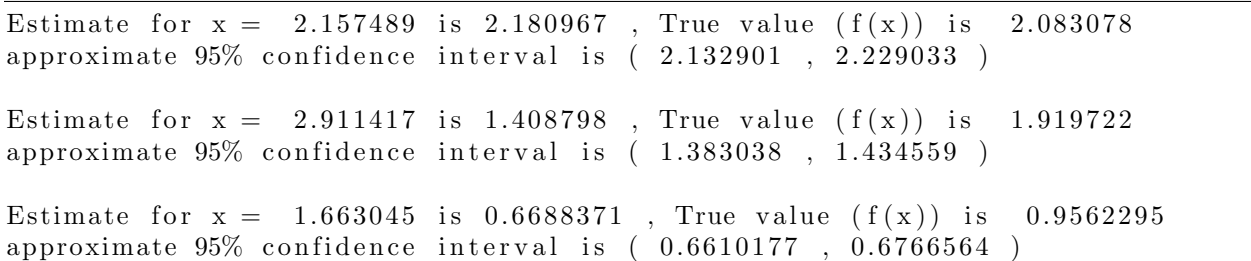

Estimate for  $x = 2.69406$  is 2.91572, True value  $(f(x))$  is 2.336078 approximate  $95\%$  confidence interval is (  $2.816937$  ,  $3.014502$  ) Estimate for  $x = 2.895752$  is 1.550337. True value  $(f(x))$  is 1.958341 approximate  $95\%$  confidence interval is  $(1.525694, 1.57498)$ Estimate for  $x = 1.133888$  is 0.3645747, True value  $(f(x))$  is 0.2359126 approximate  $95\%$  confidence interval is ( $0.3601866$ ,  $0.3689627$ ) Estimate for  $x = 0.3164865$  is 1.082079, True value  $(f(x))$  is 0.8878831 approximate  $95\%$  confidence interval is (  $1.067628$  ,  $1.096529$  ) Estimate for  $x = 2.358848$  is 2.861278, True value  $(f(x))$  is 2.377627 approximate  $95\%$  confidence interval is (  $2.77013$  ,  $2.952425$  ) Estimate for  $x = 2.11409$  is  $2.048102$ , True value  $(f(x))$  is 1.997377 approximate  $95\%$  confidence interval is ( $2.000968$ ,  $2.095236$ ) Estimate for  $x = 0.452603$  is 1.012806, True value  $(f(x))$  is 0.6886861 approximate  $95\%$  confidence interval is ( $0.9994188$ ,  $1.026194$ ) Estimate for  $x = 0.525778$  is 0.9565627, True value  $(f(x))$  is 0.5893972 approximate  $95\%$  confidence interval is ( $0.9426317$ ,  $0.9704938$ ) Estimate for  $x = 1.305032$  is  $0.3401239$ , True value  $(f(x))$  is  $0.3593653$ approximate  $95\%$  confidence interval is  $(0.3359197, 0.344328)$ Estimate for  $x = 1.179608$  is 0.348833, True value  $(f(x))$  is 0.2578536 approximate  $95\%$  confidence interval is (0.3445658, 0.3531002) Estimate for  $x = 1.859953$  is 1.147757, True value  $(f(x))$  is 1.414501 approximate  $95\%$  confidence interval is  $(1.13232, 1.163194)$ Estimate for  $x = 1.335083$  is 0.3455914, True value  $(f(x))$  is 0.392645 approximate  $95\%$  confidence interval is ( $0.3413017$ ,  $0.349881$ ) Estimate for  $x = 0.7642032$  is  $0.6878164$ , True value  $(f(x))$  is  $0.3297966$ approximate  $95\%$  confidence interval is ( $0.6795576$ ,  $0.6960753$ ) Estimate for  $x = 1.723669$  is 0.7998767, True value  $(f(x))$  is 1.091986 approximate  $95\%$  confidence interval is (0.7891555, 0.8105979) Estimate for  $x = 1.312721$  is 0.3411793, True value  $(f(x))$  is 0.3675551 approximate  $95\%$  confidence interval is ( $0.3369647$ ,  $0.3453939$ ) Estimate for  $x = 1.833726$  is  $1.072244$ , True value  $(f(x))$  is  $1.351405$ approximate  $95\%$  confidence interval is ( $1.055814$ ,  $1.088674$ ) Estimate for  $x = 1.533271$  is 0.4733783, True value  $(f(x))$  is 0.6935359 approximate  $95\%$  confidence interval is (0.4678844, 0.4788721) estimate polynomial :  $0.9899345 + 1.126159*x - 3.178382*x^2 + 0.4105512*x^3 + 1.108255*x^4$  -0.3141828\*x<sup>2</sup>5